# Verarbeitung Messen

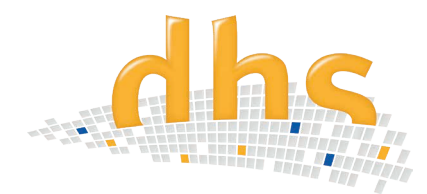

Das dhs-Software-Modul Messen ermöglicht das **zweidimensionale Messen** und Beschriften zuvor abgespeicherter Bilder. **Mit der innovativen Multilayer-Technologie** und vielen **komfortablen Features** wird es für vielfältige Applikationen in QS-Laboren und in der Werkstoffprüfung täglich eingesetzt.

### Messfunktionen

- Einfache und polygonale Streckenvermessungen
- Flächenberechnung (Umfassen mit einem Polygon oder durch Umfahren mit der Maus)
- Kreisbestimmungen: Ellipse, Radius, Durchmesser, Umfang und Fläche (durch quadratisches Umfassen oder Anklicken von n Punkten)
- Winkelbestimmung (3-Punkt oder 4-Punkt)
- "Lot fällen"
- Auswertung von Vickers-Härteeindrücken (inkl. Verlaufskurve)
- a-Maß zur Schweißnahtvermessung
- einfache Schichtdickenmessung bis zu 5 Schichten

## Hilfsfunktionen

- Einblenden eines Maßstabsbalkens (in versch. Skalierungen, Aussehen anpassbar)
- Erzeugen von Overlays, u.a. zur späteren Einblendung in ein Kamera-Livebild
- Digitale Lupe (konfigurierbar, zum exakten Anlegen von Meßpunkten)
- Subpixelgenauigkeit für Meßwerte
- Undo- / Redo-Funktion

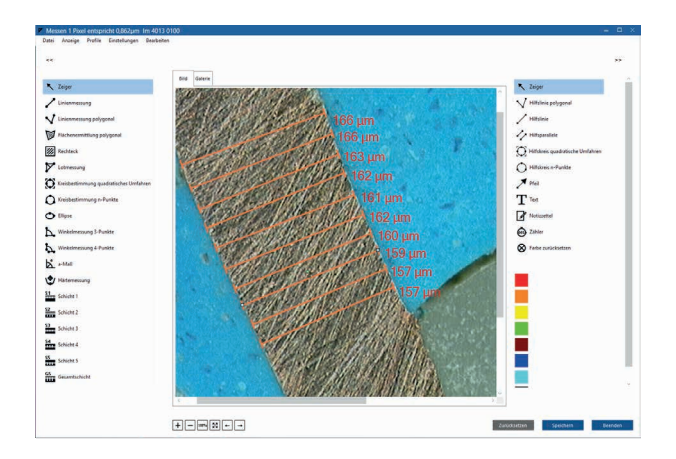

- Vielfältige Zoom- und Darstellungsmöglichkeiten der Mess- und Hilfslinien; jede Messart ist individuell einstellbar
- Lineale und Anlegelinien einblendbar
- Nummerieren von Objekten
- Einfügen von Pfeilen, Texten und Hilfsobjekten (Linie, Kreise), Rastern
- "Fangen" der Anfangs- und Endpunkte bei bestehenden Messungen

# **Informationen im Überblick**

- Professionelles Tool zum 2D-Vermessen und Beschriften
- Kalibrierungen abspeicherbar
- Zahlreiche Bedienerhilfen und Speicheroptionen (z.B. Lineal, Messwertvorschau, Fadenkreuz, Digitalzoom, Raster)
- Beschriftung mit Maßstabsbalken, Pfeilen und Textfeldern (abspeicherbar)
- Vielfältige Speicheroptionen der vermessenen Bilder (z.B. als Overlay)
- Benutzeroberfläche frei konfigurierbar
- Galerie- und Blätterfuntion zur Bildauswahl

#### Auswertungen / Messungen

- Messwerttabelle (Werte sind editierbar)
- Mit Messwerten rechnen
- Suche in Datenfeldern nach bestimmten Messwerten für Übergabe an Datenbank (z.B. für Bericht)

Messungen im gezoomten Bild gewährleisten höchste Messgenauigkeit. Der jeweils geeignete Darstellungsmodus kann von Ihnen frei gewählt werden.

Durch die Verwendung einer **Overlay-Technologie sind Messungen pixelunabhängig durchzuführen** und auch nachträglich (falls notwendig) editierbar. Alle Annotationen können von Ihnen jedoch durch ein Passwort vor unbefugten Veränderungen geschützt werden.

#### Benutzeroberfläche

- frei konfigurierbar (z.B. die Symbole für die unterschiedlichen Messfunktionen beliebig auswählen und anordnen)
- Galerie-Fuktion und Blätterfunktion zur direkten Bildauswahl

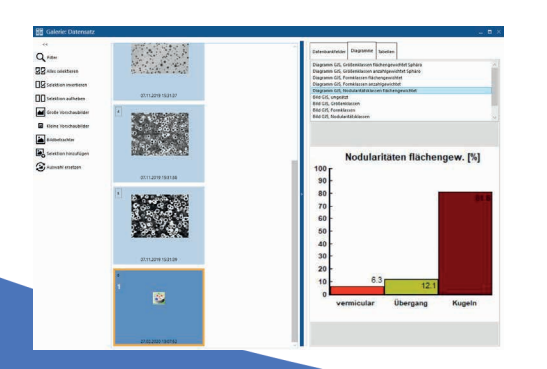

#### Systemkalibrierung

Kalibrierungen sind schnell und einfach **mittels eines Objektmikrometers** durchgeführt und werden gespeichert. Sie werden bei späteren Messungen (mit gleicher Vergrösserung) nur noch abgerufen und dem neuen Bild zugewiesen. Alle zugewiesenen Annotationen des Maßstabsbalkens stehen zur Verfügung.

#### Speicheroptionen

Der Bildvermesser bietet Ihnen **verschiedene Speicheroptionen** an, unter denen Sie auswählen können:

- Speichern aller Messungen / Beschriftungen als Overlay zum Bild (keine "Verschmelzung", die volle Editierbarkeit bleibt dadurch erhalten)
- Durch einen Passwortschutz steht die Editierfunktion nur autorisiertem Personal zur Verfügung
- Alle Einstellungen und Beschriftungen sind in Profilen abspeicherbar

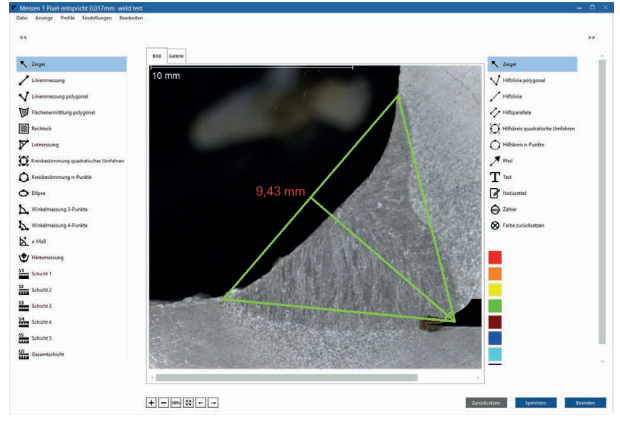

dhs Dietermann & Heuser Solution GmbH Herborner Str. 50 35753 Greifenstein-Beilstein, GERMANY

Telefon: +49 (0)2779 9120-0 Telefax: +49 (0) 27 79 91 20-99 E-Mail: vertrieb@dhssolution.com Internet: www.dhssolution.com

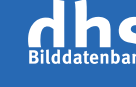

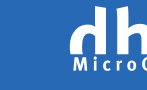

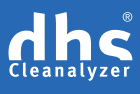

dhs-Bilddatenbank®, dhs-MicroCam® und dhs-Cleanalyzer® sind Marken der dhs Dietermann & Heuser Solution GmbH. Alle technischen Daten und Informationen in diesem Datenblatt entsprechen dem Stand der Drucklegung (03/2020), Irrtümer und Änderungen bleiben vorbehalten.